# The roundrect Macros, v2.1

### Donald P. Goodman III

#### August 7, 2015

#### Abstract

The roundrect macros for METAPOST provide extremely configurable, extremely versatile rectangles (including rounded corners), intended primarily for inclusion in documents produced by TeX and friends. The idea was to provide a METAPOST-based replacement for the incredibly versatile tcolorbox package; the macros are far from achieving that goal. But they are nevertheless extremely useful.

### Contents

| 1 | Introduction                  | 1 |
|---|-------------------------------|---|
| 2 | Prerequisites and Conventions | 2 |
| 3 | Shapes and Styles             | 2 |
| 4 | Coloring the Parts            | 4 |
| 5 | Drop Shadows                  | 6 |
| 6 | Including Text                | 8 |
| 7 | Implementation                | 9 |

## 1 Introduction

While TikZ and its many accompanying packages, particularly tcolorbox, are wonderful and powerful tools, whenever using them I inevitably feel completely lost, and I exert great effort doing comparatively simple things. Contrariwise, thanks to my experience with the drm and dozenal packages, writing in META-POST is quite straightforward for me. So I decided to try to write some generalized macros to provide functionality similar to that of tcolorbox. It's not even close to that kind of flexibility or power, but it's still quite useful and versatile, so I make it available for anyone who might be interested.

This document was typeset in accordance with the docstrip utility, which allows the automatic extraction of code and documentation from the same document.

## 2 Prerequisites and Conventions

Some prerequesites for using this package are METAPOST itself (obviously). If you're using the package with LATEX, the gmp package would probably be helpful; be sure to use the latex package option. Finally, the package internally calls TEX.mp, so that is also required. All of these should be packaged in any reasonably modern LATEX system, such as TEXLive or MikTEX.

This documentation assumes nothing about your personal TEX or METAPOST environment. ConTEXt and the various forms of LuaTEX have METAPOST builtin; with pdfLaTeX, the author's choice, one can use the gmp package to include the source directly in one's document (that's what's been done in this documentation) or develop a simple script to compile them afterwards and include them in the source via \includegraphics (probably the quickest option, since compilation is done in advance). Here, we simply post the plain vanilla METAPOST code, and let you work out those details however you prefer.

## 3 Shapes and Styles

roundrect

The core of all the action is the roundrect macro; this will set up your rounded rectangle in the plainest way possible. The first argument is the box's height, the second its width, and the third its name, by which you will draw it later:

roundrect(1in,2in)(rectangle);
draw rectangle;

rrborderrad()

All the corners don't *have* to be rounded; we can make them square if we want. To do things like this, we use the macro **rrborderrad()**, which takes a single argument giving the border radius we want; that is, how rounded we want the corners of our rectangle. Higher values will be more rounded, lower values will be less:

```
rrborderrad(10pt);
roundrect(1in,2in)(rectangle);
draw rectangle;
```

Notice that the corners in this, with rrborderrad() set to 10pt, are much less rounded than the previous example. The default border radius is 40pt, which is quite rounded.

rrborderrad() provides an easy way to set the border radius of all four
corners at once; however, we can also control each corner individually, with
rrtoplftborderrad, rrbotlftborderrad, rrtoprtborderrad, and rrbotrtborderrad,
which are parameters rather than macros; that is, we define them using := rather
than as an argument in parentheses:

rrtoplftborderrad
rrbotlftborderrad
rrtoprtborderrad
rrbotrtborderrad

```
rrtoplftborderrad := 20pt;
rrbotlftborderrad := 40pt;
rrtoprtborderrad := 10pt;
rrbotrtborderrad := 60pt;
roundrect(1in,2in)(rectangle);
draw rectangle;
```

As you can see, this makes it possible to create a large variety of shapes, including the ability to arbitrarily flatten any side of the rectangle desired just by setting the border radius of the appropriate corners to Opt:

```
rrtoplftborderrad := Opt;
rrtoprtborderrad := Opt;
roundrect(1in,2in)(rectangle);
draw rectangle;
```

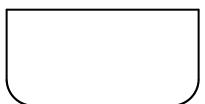

Here, we've flattened the top border by setting the top right and top left corners' border radii to Opt. This ability to flatten any given side of the rectangle makes it much easier to combine multiple rectangles into interesting forms, which we'll see a bit more about later.

## 4 Coloring the Parts

The colors of the roundrect are extremely configurable, both on the whole and for individual parts. The background color of the roundrect is controlled by rrinnercolor, while the border is colored by rrbordercolor().

rrinnercolor rrbordercolor

```
rrbordercolor(blue);
rrinnercolor := red;
roundrect(1in,2in)(rectangle);
draw rectangle;
```

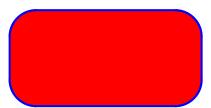

By default, rrinnercolor is white and rrbordercolor is black. Notice that rrbordercolor is a *macro*, not a parameter; that's because each border can be individually colored, and this macro simply does all of them at once. We'll see more about that later.

rrnotop rrnobot rrnolft rrnort You can also completely suppress the border by using rrnotop, rrnobot, rrnolft, and rrnort, which is particularly useful when you want to combine multiple rectangles without making an obvious border between them. You can combine these in any way you like:

```
rrbordercolor(blue);
rrinnercolor := red;
rrnotop := true;
rrnobot := true;
rrborderrad(Opt);
roundrect(1in,2in)(rectangle);
draw rectangle;
```

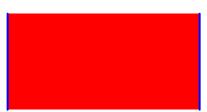

Here we've squared all the corners to make it easier to see what's going on. Each border can be colored individually and separately from the others, using the commands you'd expect:

```
rrtopbordercolor := blue;
rrbotbordercolor := green;
rrlftbordercolor := red;
rrrtbordercolor := black;
rrborderrad(20pt);
roundrect(1in,2in)(rectangle);
draw rectangle;
```

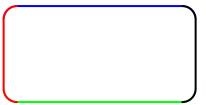

There is obviously some difficulty in determining what part of each rounded corner should be colored how; this ability is typically more useful with a single, flattened side, to help it blend in better when combined with other constructs:

```
rrbordercolor(black);
rrbotbordercolor := green;
rrinnercolor := red;
rrborderrad(20pt);
rrbotlftborderrad := 0pt;
rrbotrtborderrad := 0pt;
roundrect(1in,2in)(rectangle);
draw rectangle;
```

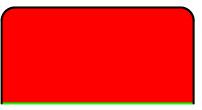

rrborderpen()

Perhaps you don't like the border; you'd like it thicker, or drawn with a square rather than a circular pen. You're in luck; rrborderpen() takes the single argument of the pen you'd like to draw the border with, defined like any other METAPOST pen:

```
rrborderpen(pensquare scaled 3);
roundrect(1in,2in)(rectangle);
draw rectangle;
```

The default border pen is pencircle scaled 1.5, so this results in a square pen rather than a circular one, twice as thick. You can also use individual pens for each border, as expected:

```
rrbotlftborderrad := Opt;
rrbotrtborderrad := Opt;
rrbotbordercolor := green;
rrbotborderpen := pensquare yscaled 6
roundrect(1in,2in)(rectangle);
draw rectangle;
```

Here we've flattened the bottom border, colored it green, and drawn it with a square pen scaled on the y-axis only by 6. Clearly, there are huge possibilities here.

# 5 Drop Shadows

rrdropshadow

We can also put a *shadow* on the boxes using rrdropshadow, a boolean value which defaults to false:

```
rrdropshadow := true;
roundrect(1in,2in)(rectangle);
draw rectangle;
```

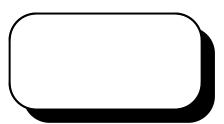

The drop shadow always mimics the shape of the box itself; there is presently no way to avoid that. If for some reason you want to, you'll have to create a separate roundrect and place it manually.

rrshadowcolor

We can control the size and direction of the drop shadow fairly easily, however, along with its color. Its color is controlled by **rrshadowcolor**, which can be set to any arbitrary METAPOST color:

```
rrdropshadow := true;
rrshadowcolor := blue;
roundrect(1in,2in)(rectangle);
draw rectangle;
```

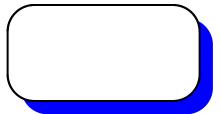

rrshadowx rrshadowy The position of the drop shadow is governed by rrshadowx and rrshadowy, which will shift the roundrect on the x or y axis, respectively. By default, these are set to one quarter of the border radius in effect for the bottom left corner:

```
rrdropshadow := true;
rrshadowcolor := blue;
roundrect(1in,2in)(rectangle);
draw rectangle;
```

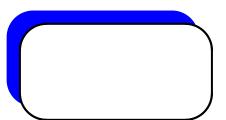

# 6 Including Text

Finally, we can put text in the rectangles; this is as configurable as everything else:

```
rrbodytext := "Let's put some text ir
roundrect(1in,2in)(rectangle);
draw rectangle;
```

Let's put some text into this rectangle and see if it typesets correctly!

it typesets correctly!

rrtextfont
rrtextcolor

The font and style of the text can be controlled with rrtextfont, and the color of the text can be controlled with rrtextcolor:

```
rrbodytext := "Text in a label";
rrtextcolor := green;
rrtextalign := "\raggedleft";
rrtextfont := "\fontsize17pt19pt\ sel
roundrect(1in,2in)(rectangle);
draw rectangle;
Text in a label
```

rrtextalign

We also used, without explaining it first, rrtextalign, which allows insertion of text alignment commands. This can also be inserted in the rrtextfont variable, but it seemed logical to have a separate parameter for it. It's default is \centering.

rrtextwd

The width of the text is governed by rrtextwd, which defaults to the same width as the rectangle with a 3pt buffer on either side. The buffer is not directly controllable, but the width can be set however you like:

```
rrbodytext := "Let's put some text in
rrtextwd := 80pt;
roundrect(1in,2in)(rectangle);
draw rectangle;
Let's put some
text into this
rectangle and see
if it typesets
correctly!
```

it typesets correctly!

Finally, to restore all these values to the default, use the rrrestorevals; directive. This will clear everything to default so you can have a completely different roundrect in the same figure.

# 7 Implementation

```
1 input TEX;
2 color rrinnercolor; rrinnercolor := white;
3 numeric rrtoprtborderrad; rrtoprtborderrad := 40pt;
4 numeric rrbotrtborderrad; rrbotrtborderrad := 40pt;
5 numeric rrbotlftborderrad; rrbotlftborderrad := 40pt;
```

```
6 numeric rrtoplftborderrad; rrtoplftborderrad := 40pt;
7 numeric rrtextwd; rrtextwd := 0;
8 numeric rrshadowx; rrshadowx := rrbotrtborderrad/4;
9 numeric rrshadowy; rrshadowy := -rrbotrtborderrad/4;
10 string rrtextfont; rrtextfont := "\fontsize{10pt}{12pt}\selectfont ";
11 color rrtextcolor; rrtextcolor := black;
12 string rrbodytext; rrbodytext := "";
13 string rrtextalign; rrtextalign := "\centering";
14 boolean rrnotop; rrnotop := false;
15 boolean rrnobot; rrnobot := false;
16 boolean rrnolft; rrnolft := false;
17 boolean rrnort; rrnort := false;
18 boolean rrdropshadow; rrdropshadow := false;
19 color rrtopbordercolor; rrtopbordercolor := black;
20 color rrbotbordercolor; rrbotbordercolor := black;
21 color rrlftbordercolor; rrlftbordercolor := black;
22 color rrrtbordercolor; rrrtbordercolor := black;
23 color rrshadowcolor; rrshadowcolor := black;
24 def rrbordercolor(expr x) =
25 rrtopbordercolor := x;
26 rrbotbordercolor := x;
27 rrlftbordercolor := x;
28 rrrtbordercolor := x;
29 enddef;
30 def rrborderrad(expr x) =
31 rrtoplftborderrad := x;
32 rrbotlftborderrad := x;
33 rrtoprtborderrad := x;
34 rrbotrtborderrad := x;
35 enddef;
36 pen rrtopborderpen; rrtopborderpen := pencircle scaled 1.5;
37 pen rrbotborderpen; rrbotborderpen := pencircle scaled 1.5;
38 pen rrlftborderpen; rrlftborderpen := pencircle scaled 1.5;
39 pen rrrtborderpen; rrrtborderpen := pencircle scaled 1.5;
40 def rrborderpen(expr x) =
41 rrtopborderpen := x;
42 rrbotborderpen := x;
43 rrlftborderpen := x;
44 rrrtborderpen := x;
45 enddef;
46 def rrrestorevals =
47 rrborderrad(40pt);
48 rrbordercolor(black);
49 rrborderpen(pencircle scaled 1.5);
50 rrinnercolor := white;
51 rrnotop := false;
52 rrnobot := false;
53 rrnolft := false;
54 rrnort := false:
55 rrtextwd := 0;
```

```
56 rrtextfont := "\fontsize{10pt}{12pt}\selectfont ";
57 rrtextcolor := black;
58 rrbodytext := "";
59 rrtextalign; rrtextalign := "\centering";
60 rrdropshadow := false;
61 rrshadowcolor := black;
62 rrshadowx := rrbotrtborderrad/4;
63 rrshadowy := -rrbotrtborderrad/4;
64 enddef;
65 def roundrect(expr rrht, rrwd)(suffix name) =
66 TEXPRE("%&latex" & char(10) & "\documentclass{article}\begin{document}");
67 TEXPOST("\end{document}");
68 \text{ if (rrtextwd = 0):}
69 rrtextwd := rrwd - 12pt;
71 path rra; path rrb; path rrc; path rrd;
72 pair a; pair b; pair c; pair d;
73 a := (0,0) shifted (-rrwd/2, -rrht/2);
74 b := (0,0) shifted (rrwd/2,-rrht/2);
75 c := (0,0) shifted (rrwd/2,rrht/2);
76 d := (0,0) \text{ shifted } (-rrwd/2, rrht/2);
77 rra := fullcircle scaled rrbotlftborderrad shifted (xpart a +
78 (rrbotlftborderrad/2),ypart a + (rrbotlftborderrad/2));
79 rrb := fullcircle scaled rrbotrtborderrad shifted (xpart b -
80 (rrbotrtborderrad/2), ypart b + (rrbotrtborderrad/2));
81 rrd := fullcircle scaled rrtoplftborderrad shifted (xpart d +
82 (rrtoplftborderrad/2), ypart d - (rrtoplftborderrad/2));
83 rrc := fullcircle scaled rrtoprtborderrad shifted (xpart c -
84 (rrtoprtborderrad/2),ypart c - (rrtoprtborderrad/2));
85 pair f; f := (a--b) intersectionpoint rra;
86 pair g; g := (a--b) intersectionpoint rrb;
87 pair h; h := (b--c) intersectionpoint rrb;
88 pair i; i := (b--c) intersectionpoint rrc;
89 pair j; j := (c--d) intersectionpoint rrc;
90 pair k; k := (c--d) intersectionpoint rrd;
91 pair 1; 1 := (d--a) intersectionpoint rrd;
92 pair m; m := (d--a) intersectionpoint rra;
93 picture name;
94 picture border;
95 picture rrtext;
96 pair n; pair o;
97 path rrtoplftcorner; path rrbotlftcorner;
98 path rrtoprtcorner; path rrbotrtcorner;
99 path rrtopborder; path rrbotborder;
100 path rrlftborder; path rrrtborder;
101 rrtoplftcorner := l{up}..{right}k;
102 rrtoprtcorner := j{right}..{down}i;
103 rrbotrtcorner := h{down}..{left}g;
104 rrbotlftcorner := f{left}..{up}m;
105 rrtopborder := rrtoplftcorner--rrtoprtcorner;
```

```
106 rrbotborder := rrbotrtcorner--rrbotlftcorner;
107 rrlftborder := rrbotlftcorner--rrtoplftcorner;
108 rrrtborder := rrtoprtcorner--rrbotrtcorner;
109 picture rrdropshadowpic;
110 if (rrdropshadow = true):
111 rrdropshadowpic := image(fill rrtoplftcorner--rrtoprtcorner--
112 rrbotrtcorner--rrbotlftcorner--cycle
113 shifted (rrshadowx,rrshadowy) withcolor
114 rrshadowcolor);
115 else:
116 rrdropshadowpic := currentpicture;
117 fi
118 name := currentpicture;
119 addto name also rrdropshadowpic;
120 rrdropshadowpic := image(fill rrtoplftcorner--rrtoprtcorner--
121\; {\tt rrbotrtcorner--rrbotlftcorner--cycle} \;\; {\tt withcolor}
122 rrinnercolor);
123 addto name also rrdropshadowpic;
124 % name := image(fill rrtoplftcorner--rrtoprtcorner--
125 % rrbotrtcorner--rrbotlftcorner--cycle withcolor
126 % rrinnercolor);
127 picture rrtmpborder;
128 border := currentpicture;
129 if (rrnotop = false):
130 rrtmpborder := image(draw rrtopborder withcolor
131 rrtopbordercolor withpen rrtopborderpen);
132 addto border also rrtmpborder;
133 fi
134 if (rrnobot = false):
135 rrtmpborder := image(draw rrbotborder withcolor
136 rrbotbordercolor withpen rrbotborderpen);
137 addto border also rrtmpborder;
138 fi
139 if (rrnolft = false):
140 rrtmpborder := image(draw rrlftborder withcolor
141 rrlftbordercolor withpen rrlftborderpen);
142 addto border also rrtmpborder;
143 fi
144 if (rrnort = false):
145 rrtmpborder := image(draw rrrtborder withcolor
146 rrrtbordercolor withpen rrrtborderpen);
147 addto border also rrtmpborder;
148 fi
149 addto name also border;
150 rrtext :=
151 image(label(TEX("\parbox{"&decimal(rrtextwd)&"bp}{"&rrtextalign&rrtextfont&" "&rrbodytext&"}"),
152 addto name also rrtext;
153 enddef;
```